# The ctable package<sup>∗</sup>

## Wybo Dekker wybo@dekkerdocumenten.nl

December 19, 2013

#### Abstract

The ctable package provides a ctable command for the typesetting of table and figure floats. You will not need to type the usual nested begin...end sequences, as ctable is a command, not an environment. ctable has only 4 arguments, but the optional first one may hold many key=value pairs and makes ctable very flexible and extensible. It uses Simon Fear's [booktabs](http://www.ctan.org/pkg/booktabs) package for better vertical spacing around horizontal rules and it provides facilities for making table footnotes.

## **Contents**

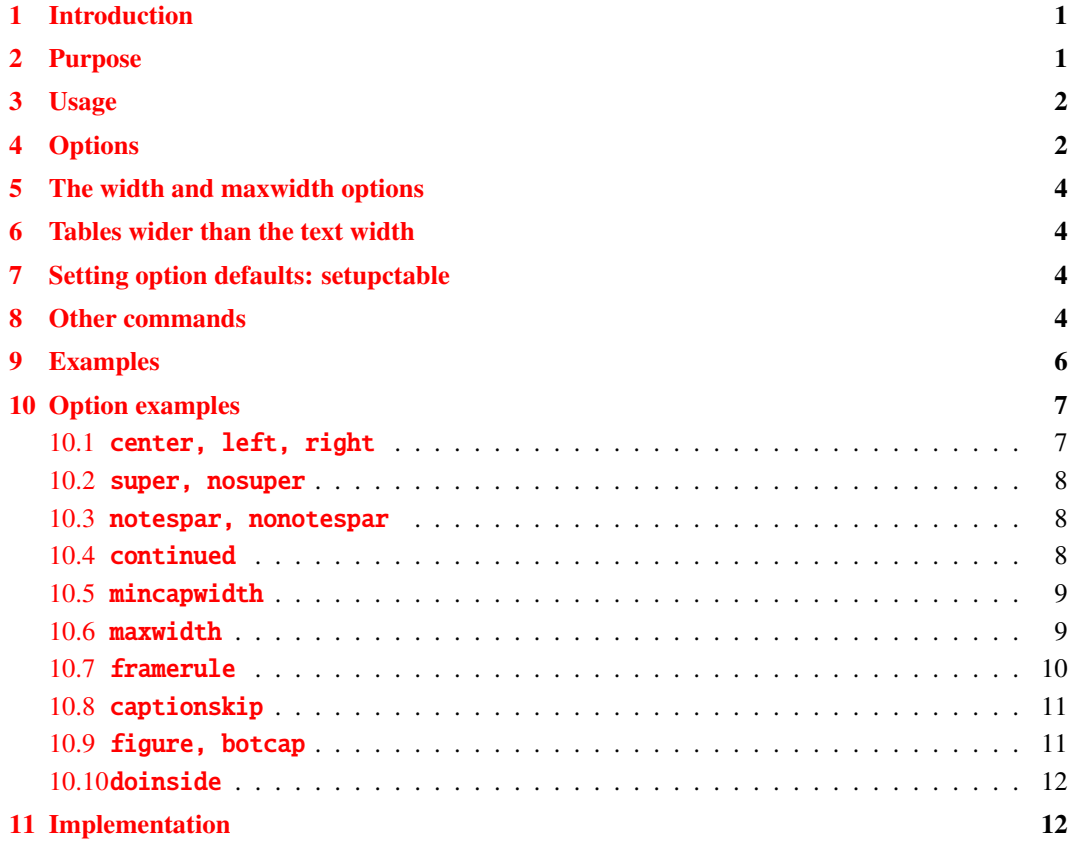

# <span id="page-0-0"></span>1 Introduction

## <span id="page-0-1"></span>2 Purpose

The ctable package lets you easily typeset captioned table and figure floats with optional footnotes. Both caption and footnotes will normally be forced within the width of the table. If the width of the

<sup>∗</sup>This document corresponds to ctable v1.27, dated 2013/12/19.

table is specified, then [tabularx](http://www.ctan.org/pkg/tabularx) will be used to typeset it, and one or more X column specifiers should be specified. Otherwise tabular will be used.

This package defines the commands \ctable, \tnote and \tmark, and four \tabularnewline generating commands. The latter generate reasonable amounts of whitespace around horizontal rules and are also useful for tabulars outside this package.

Since the ctable package imports the [array](http://www.ctan.org/pkg/array) and [booktabs](http://www.ctan.org/pkg/booktabs) packages, all commands from those packages are available as well.

Note that, in line with the comments that Simon Fear made describing his [booktabs](http://www.ctan.org/pkg/booktabs) package, vertical rules for column separation can be produced with \ctable, but no provisions are made to have them make contact with horizontal rules.

### <span id="page-1-0"></span>3 Usage

\setupctable \ctable defaults can be set, either in the preamble or in the body, with:

```
\setupctable{options} % key=value,...
```
\ctable \ctable is called with 4 parameters, of which the first is optional:

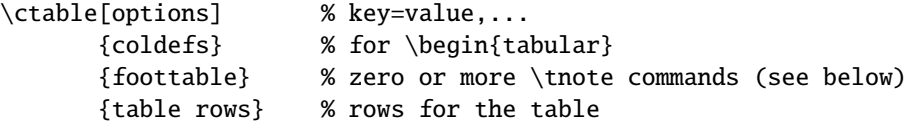

Options are given as key=value pairs, separated by comma's. Extra comma's, including one behind the last pair, don't hurt. Arguments to option should be put between braces if they contain comma's or equals signs.

### <span id="page-1-1"></span>4 Options

Currently the following option keys have been defined:

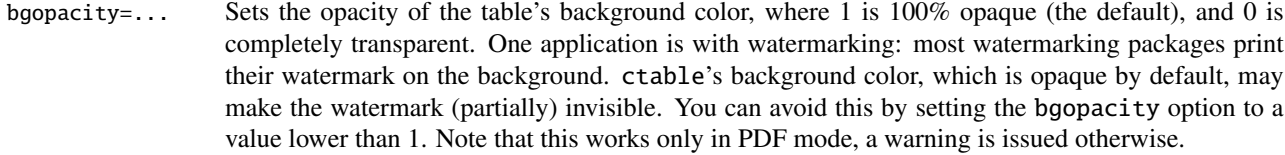

#### botcap put the caption at the bottom of the float instead of on top of it. See also: topcap, sidecap.

caption=... table caption; the braces are needed only if your caption contains a comma or an equals sign.

 $cap=...$  for a short caption to go to the \listoftables. Without the cap option, the full caption will go into the \listoftables. If cap is given an empty value, and you have loaded the caption package, no entry in the \listoftables will be made. This may be useful, for example, with the continued option.

- captionskip=... moves the caption relative to the table; the default is 0ex, which puts captions at their default  $\angle E$ F<sub>K</sub>X positions. For the standard LATEX classes this means that a top caption's baseline at 1ex above the top rule position of the table and a bottom caption's baseline at 4ex below the bottom rule position. These dimensions may be different for other classes or when other packages are included. The memoir class and the caption package, for example, typeset both captions differently. Keep in mind that when you use the caption package in the memoir class, memoir's caption commands are suspended and caption's commands must be used.
- captionsleft This option is defined for \setupctable only, and it is effective only where the sideways option is used. After \setupctable{captionsleft} all tables typeset with the sideways option will have their captions at the left.
- captionsright This option is defined for \setupctable only, and it is effective only where the sideways option

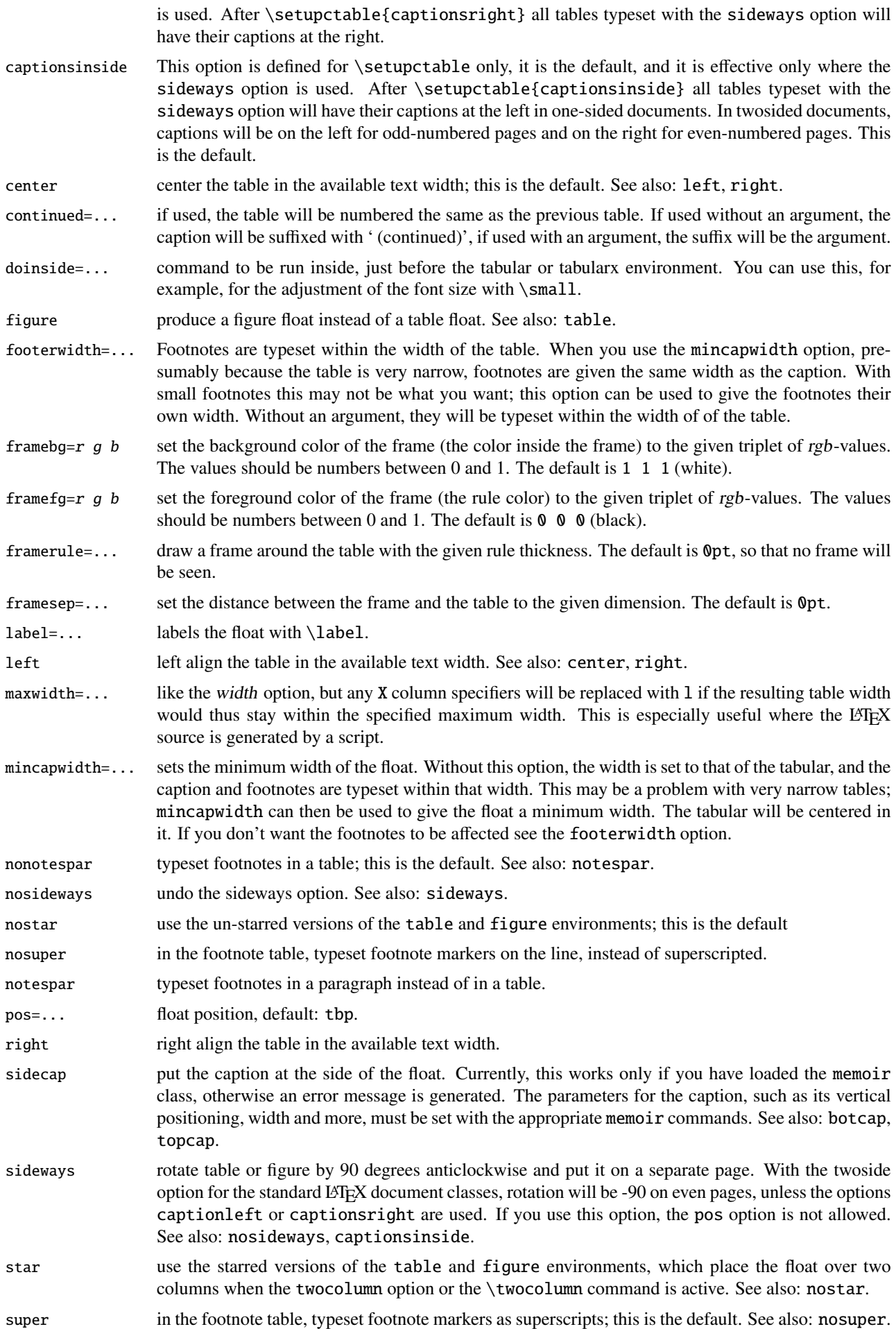

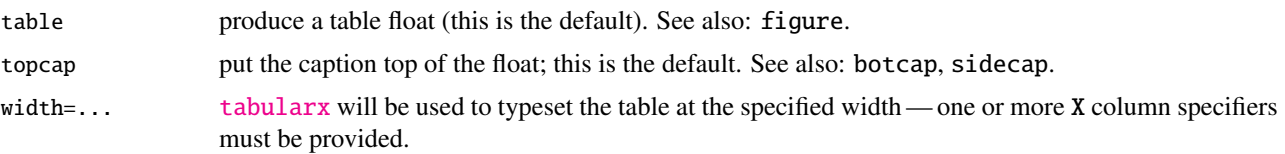

### <span id="page-3-0"></span>5 The width and maxwidth options

When LATEX-sources containing tables are generated automatically by a script, it is often not known in advance what the maximum size of an l column will be. A good solution for this is to use an X specifier, typesetting the table at the text width with the [tabularx](http://www.ctan.org/pkg/tabularx) package. However, this will result in too much white space in cases where the column contains small texts only. This problem can be solved by using the maxwidth option instead of the width option. The X specifiers will then be replaced with l as long as the width of the resulting table stays with the specified maximum width.

### <span id="page-3-1"></span>6 Tables wider than the text width

When you make a table wider than \textwidth, it will extend in the right margin. If it is a large table, occupying a whole page, you can use the geometry package and surround your ctable call with \newgeometry{width=...,margin=...} and \restoregeometry. However, both geometry commands imply \clearpage, so your table will appear on an otherwise empty page.

Alternatively, you can center the table on the paper, extending in both margins, by using the option doinside=\hspace\*{<dimen>} with an appropriate negative dimen>.

## <span id="page-3-2"></span>7 Setting option defaults: setupctable

Every call of \ctable resets the options to their defaults before evaluating the first (optional) argument. So if you make two ctables: \ctable[left,... and \ctable[..., the first will be left-aligned on the page, but the second, lacking the left option, will be centered, because that is the default. If you want all your tables left-aligned, it's more practical to change the default by \setupctable calling \setupctable{left}, either in the preamble or somewhere in the body. In latter case only tables following the call will have their defaults changed.

\setupctable can set the defaults for all options except (of course) caption, cap, and label. Actually, the initial option defaults are set by calling \setupctable as follows:

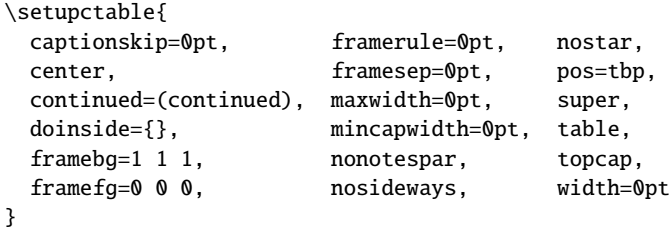

## <span id="page-3-3"></span>8 Other commands

- \tnote \tnote[label]{footnote text} places *label* footnote text under the table. This command can only be used in \ctable's third argument, i.e. the foottable argument described above. The label is optional, the default label is a single *a*. For more detailed control, you can also replace this command with something like labeltext&footnotetext\NN. The footnotes are placed under the table, without a rule. You therefore probably will want to use the \LL (last line) command if you use footnotes.
- \tmark \tmark[label] this command places the superscripted label in the table. It is equivalent with \$ˆ{label}\$. The label is optional, the default label is a single *a*.

The newline generating commands are a combination of \tabularnewline and zero or one of [booktabs](http://www.ctan.org/pkg/booktabs) \toprule, \midrule or \bottomrule. These combinations have been made, and short names have been defined, because source texts for complex tables often become very crowded:

- \NN Normal Newline, generates just a normal new line. An optional dimen parameter inserts extra vertical space under the line. Is an alias for \tabularnewline
- \FL First Line, generates a new line and a thick rule with some extra space under it. An optional dimen parameter sets the line width; the default is 0.08em. Is an alias for \toprule
- \ML Middle Line: generates a new line and a thin rule with some extra space over and under it. An optional dimen parameter sets the line width; the default is 0.05em. Is an alias for \tabularnewline\midrule
- \LL Last Line: generates a new line and a thick rule with some extra space over it. An optional dimen parameter sets the line width; the default is 0.08em. Is an alias for \tabularnewline\bottomrule These macros can be used outside \ctable constructs.

Finally, for completeness, here are some of [booktabs](http://www.ctan.org/pkg/booktabs)' commands that may be useful:

\toprule \toprule[<wd>] where <wd> is the optional thinkness of the rule.

\midrule \midrule[<wd>].

\bottomrule \bottomrule[<wd>].

- \cmidrule \cmidrule[<wd>](<trim>){a-b} where <trim> can be r, l, or rl and the rule is drawn over columns a through b.
- \morecmidrules \morecmidrules must be used to separate two successive cmidrules.
- \addlinespace \addlinespace[<wd>] inserts extra space between rows.
- \specialrule \specialrule{<wd>}{<abovespace>}{<belowspace>}.

See the [booktabs](http://www.ctan.org/pkg/booktabs) documentation for details.

### <span id="page-5-0"></span>9 Examples

Table [1](#page-5-1) is an example taken from the related package [threeparttable](http://www.ctan.org/pkg/threeparttable) by Donald Arseneau, with an extra footnote. It was typeset with:

```
\ctable[
  cap = The Skewing Angles,
  caption = The Skewing Angles ($\beta$) for
           \frac{m0 Mu(H)+X_2\ and \{\gamma Mu(H)+HX\ \tmark,
  label = nowidth,pos = h]{rlcc}{
  \tnote{for the abstraction reaction,
         $\fam0 Mu+HX \rightarrow MuH+X$.}
  \t{thote[b]}{1 degree${ } = \pi/180${ radians.}\tnote[c]{this is a particularly long note, showing that
           footnotes are set in raggedright mode as we don't like
           hyphenation in table footnotes.}
\{ \} \{ \}& \frac{8}{\text{Am0 H(Mu)}+F_2\ & \frac{\text{Am0 H(Mu)}+C_2\&$\beta$(H) & $80.9ˆ\circ$\tmark[b] & $83.2ˆ\circ$ \NN
 &$\beta$(Mu) & $86.7ˆ\circ$ & $87.7ˆ\circ$ \LL
}
```
<span id="page-5-1"></span>Table 1: The Skewing Angles (β) for  $Mu(H) + X_2$  and  $Mu(H) + HX^a$ 

|                                                   | $H(Mu) + F2$         | $H(Mu) + Cl2$ |  |
|---------------------------------------------------|----------------------|---------------|--|
| $\beta(H)$                                        | $80.9$ <sup>ob</sup> | $83.2^\circ$  |  |
| $\beta$ (Mu)                                      | $86.7^\circ$         | $87.7^\circ$  |  |
| <sup><i>a</i></sup> for the abstraction reaction, |                      |               |  |

 $Mu + HX \rightarrow MuH + X$ .

*b* 1 degree =  $\pi/180$  radians.

*c* this is a particularly long note, showing that

footnotes are set in raggedright mode as we

don't like hyphenation in table footnotes.

Table [2](#page-6-2) is an example with a width specification, taken from the [tabularx](http://www.ctan.org/pkg/tabularx) documentation, with the vertical rules removed. By using the trimming parameters of the [booktabs](http://www.ctan.org/pkg/booktabs) \cmidrule command, some of the horizontal splitting was regained. The left option left aligns the table. It was typeset with:

```
\ctable[
  caption = Example with a specified width of 100mm,
  label = width,
  width = 100mm,pos = ht,left
]{c>{\raggedright}Xc>{\raggedright}X}{
  \tnote{footnotes are placed under the table}
\{ \} \{ \}\multicolumn{4}{c}{Example using tabularx} \ML
  \multicolumn{2}{c}{Multicolumn entry!} & THREE & FOUR \NN
      \{\mathrm{r}\}_{1-2}\\mathrm{erl}\}_{3-3}\\mathrm{crl}(4-4\}one&
  The width of this column depends on the width of the table.\tmark &
  three&
  Column four will act in the same way as column two, with the same width.
}
```
Figures, even single ones, are always put in tabular cells. This is not particularly handy for single pictures, but it eases the construction of arrays of pictures, including sub-captions, delineation, and

| Example using tabularx |                                                                       |              |                                                                                   |  |
|------------------------|-----------------------------------------------------------------------|--------------|-----------------------------------------------------------------------------------|--|
| Multicolumn entry!     |                                                                       | <b>THREE</b> | – FOUR-                                                                           |  |
| one                    | The width of this<br>column depends on the<br>width of the table. $a$ | three        | Column four will act in<br>the same way as<br>column two, with the<br>same width. |  |

<span id="page-6-2"></span>Table 2: Example with a specified width of 100mm

*a* footnotes are placed under the table

spacing. For a small example, which also shows how you can simplify the construction of figure arrays, see subsection [10.9](#page-10-1) on page [11.](#page-10-1)

## <span id="page-6-0"></span>10 Option examples

In the following, small examples will be shown illustrating the effect of options. In the left column the relevant part of the source is shown, in the right column you see the result. In most cases you see a standard example on a light yellow background, followed by one or more variations on a light blue background. Where necessary, the example will show boxes to indicate the page and the text body.

#### <span id="page-6-1"></span>10.1 center, left, right

These options align the float in the page; the default is center:

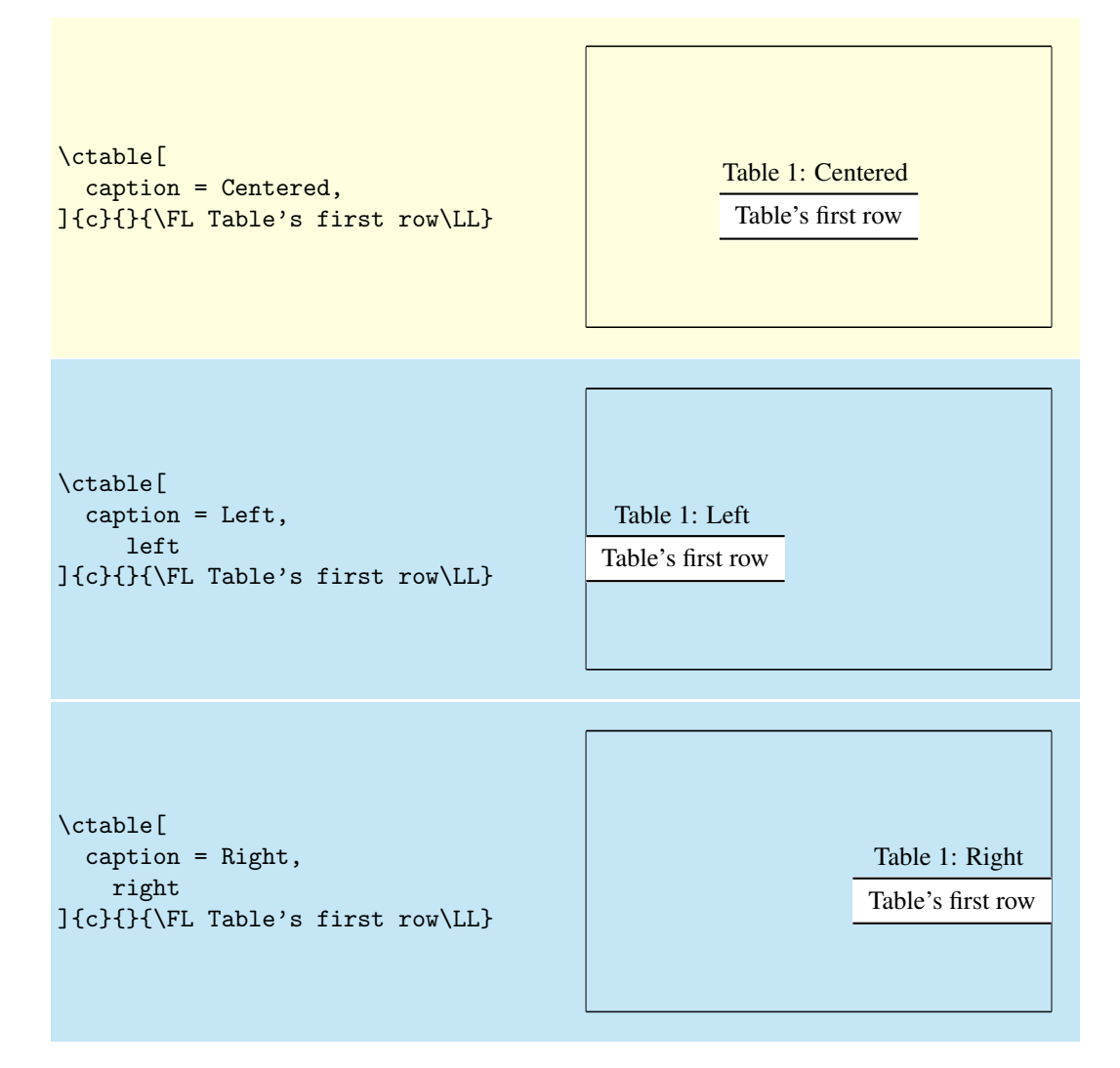

#### <span id="page-7-0"></span>10.2 super, nosuper

Footnote markers in ctable are typeset superscripted by default. Use the nosuper option to place them on the base line:

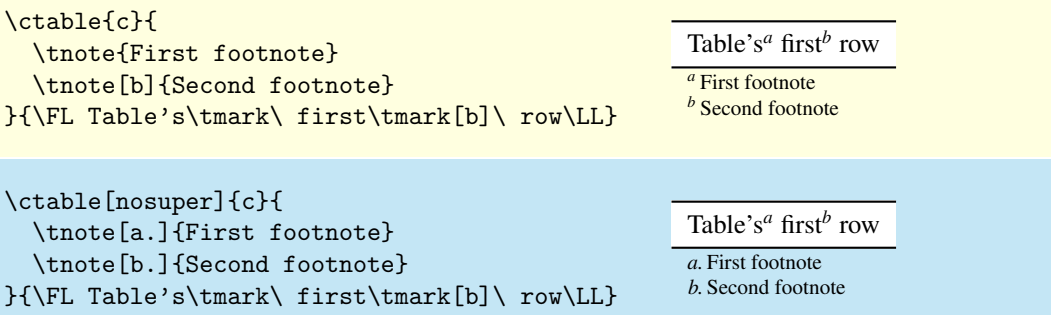

### <span id="page-7-1"></span>10.3 notespar, nonotespar

By default, footnotes in ctable are typeset in a table, one line per note. This corresponds with the nonotespar option.You can also typeset them in a paragraph, one after the other, by using the notespar option:

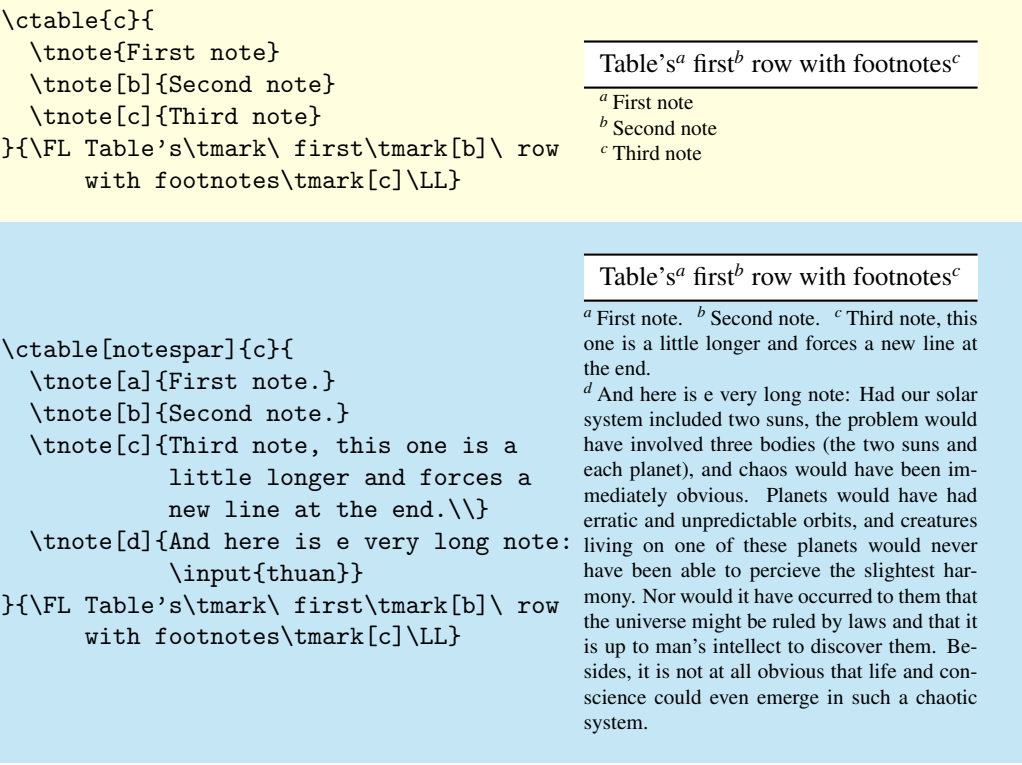

#### <span id="page-7-2"></span>10.4 continued

The continued option suffixes the caption with ' (continued)', and lowers the table number by one, so that it obtains the same number as the previous table. This option can be given an argument to replace the default suffix:

```
\ctable[
  caption = Caption,
  mincapwidth = 50mm,
]{c}{}{\FL Table's first row\LL}
```
Table 1: Caption Table's first row

```
\addtocounter{table}{1} % remove for source
\ctable[
  caption = Caption,
  mincapwidth = 50mm,
  continued
]{c}{}{\FL Table's first row\LL}
                                                  Table 1: Caption (continued)
                                                       Table's first row
\addtocounter{table}{1} %remove for source
\ctable[
  caption = Caption,
  mincapwidth = 50mm,
  continued = \text{count}(\text{contd})]{c}{}{\FL Table's first row\LL}
                                                    Table 1: Caption (contd)
                                                       Table's first row
```
#### <span id="page-8-0"></span>10.5 mincapwidth

ctable forces caption and footnotes to stay within the width of the table. Sometimes, however, tables are so narrow, that this is not really what you want. In such cases, use the mincapwidth option to give caption and footnotes some extra room:

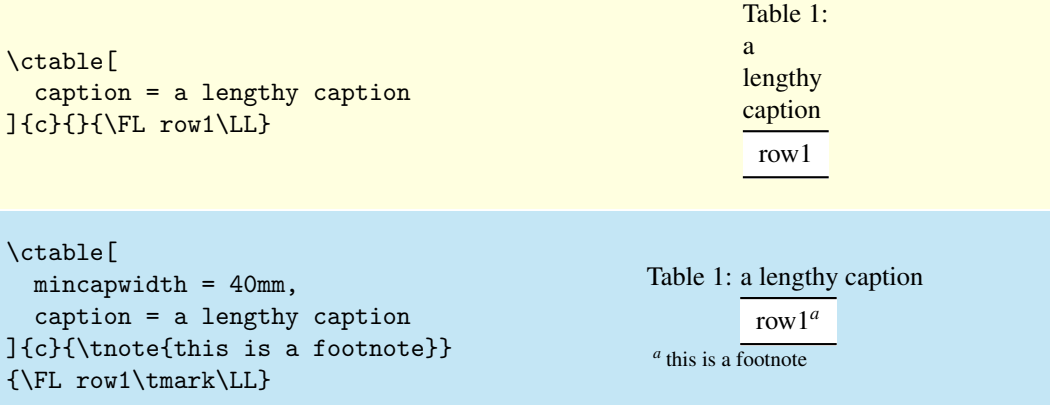

You can set mincapwidth to a large value, say \hsize, if you want a one-line caption. Note, however, that this may influence the horizontal positioning of the table: values larger than \hsize will move a centered table out of the center, a value of  $\hbox{s}$  value will prevent the left and right options to do their work, because the table is already captured between the left and right margins. When footnotes are small, you may wish to undo the effect of the mincapwidth option on them:

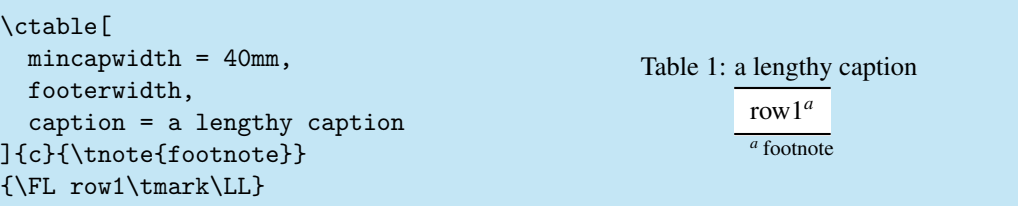

#### <span id="page-8-1"></span>10.6 maxwidth

When LATEX-sources containing tables are generated automatically by a script, it is often not known in advance what the maximum size of an l column will be. A good solution for this is to use an X specifier, typesetting the table at the text width with the [tabularx](http://www.ctan.org/pkg/tabularx) package. However, this will result in too much white space in cases where the column contains small texts only. This problem can be solved by using the maxwidth option instead of the width option. The X specifiers will then be replaced with l as long as the width of the resulting table stays with the specified maximum width.

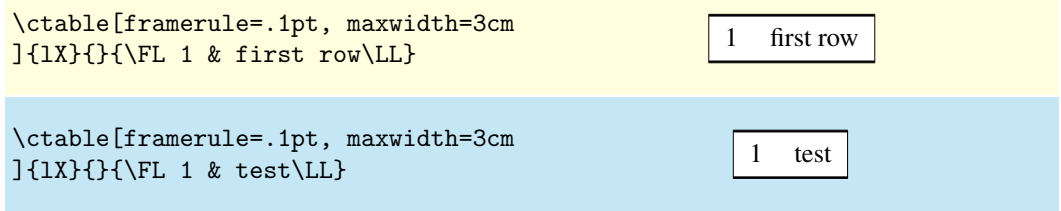

### <span id="page-9-0"></span>10.7 framerule

The following examples show the use of frames and backgrounds. Every table is typeset by ctable with a frame around it, but the frame is, by default, drawn with a zero width line, and is therefore invisible. You can make it visible by either changing the linewidth to a positive value or by giving it a background color, which will be used to fill the frame.

Here is a simple table without a frame, followed by one with a red, 1pt thick frame:

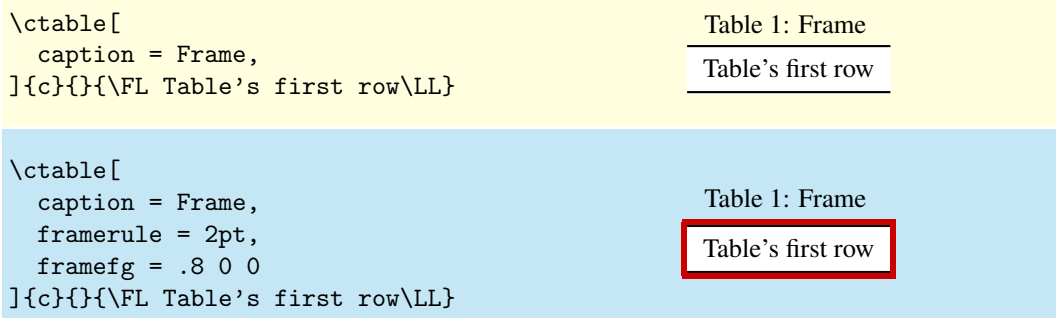

As you see, the frame fits closely to the first (\FL) and last (\LL) table lines. This can be a reason to either remove those lines, or to introduce some whitespace between the frame and the table with the framesep option:

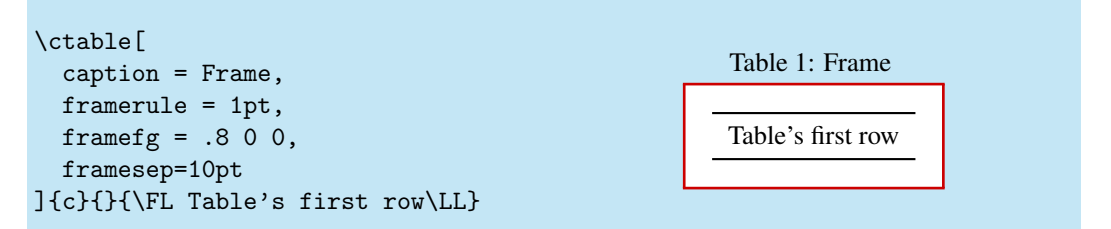

And finally, we could also frame the table by giving it a, say, yellow backgound instead of a red frame line, or even do both:

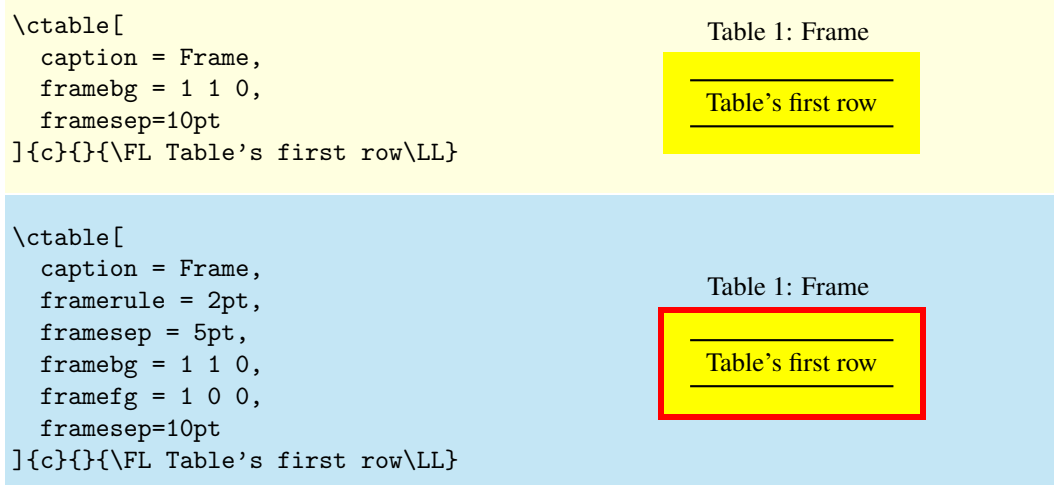

#### <span id="page-10-0"></span>10.8 captionskip

The distance between a top caption and the table is 2ex, but it can be varied with captionskip:

![](_page_10_Picture_174.jpeg)

This works for bottom caption, too:

![](_page_10_Picture_175.jpeg)

#### <span id="page-10-1"></span>10.9 figure, botcap

By default, ctable generates a table float, but with the figure option, a figure float is generated instead. The caption stays on top, so if you are accustomed to have bottom caption for your figures, you will probably also need the botcap option:

![](_page_10_Figure_7.jpeg)

#### <span id="page-11-0"></span>10.10 doinside

The argument of doinside is supposed to be a command to be run inside, just before the tabular or tabularx environment. You can use this, for example, for the adjustment of the font size with \small:

```
\ctable[
  caption=Doinside,
  doinside = \scriptstyle\{1\}{
}{\FL
 This table has all rows \NN
  set at script size \LL
}
```

```
Table 1: Doinside
 This table has all rows
 set at script size
```
### <span id="page-11-1"></span>11 Implementation

\RequirePackage{ifpdf,xcolor,xkeyval,array,tabularx,booktabs,rotating}

The transparency package works only in pdf mode, and if the tikz package is not loaded; otherwise define a dummy \transparent and issue a warning.

```
2 \i{fpdf}3 \RequirePackage{transparent}
4 \AtBeginDocument{
5 \@ifpackageloaded{tikz}{
 6 \PackageWarning{ctable}{
 7 Transparency disabled: incompatible with tikz package
 8 }
 9 \def\transparent#1{}
10 }{}
11 }
12 \else
13 \PackageWarningNoLine{ctable}{\MessageBreak
14 Transparency disabled: pdfTeX is not running in PDF mode
15 }
16 \def\transparent#1{}
17 \setminus fi18 \def\NN{\tabularnewline}
19 \def\FL{\toprule}
20 \def\ML{\NN\midrule}
21 \def\LL{\NN\bottomrule}
22 \def\@defaultctblfgcolor#1 #2 #3={\definecolor{@defaultctblframefg}{rgb}{#1,#2,#3}}
23 \def\@defaultctblbgcolor#1 #2 #3={\definecolor{@defaultctblframebg}{rgb}{#1,#2,#3}}
24 \def\@ctblfgcolor#1 #2 #3={%
25 \definecolor{@ctblframefg}{rgb}{#1,#2,#3}
26 \def\@ctblfgactual{@ctblframefg}}
27 \def\@ctblbgcolor#1 #2 #3={%
28 \definecolor{@ctblframebg}{rgb}{#1,#2,#3}
29 \def\@ctblbgactual{@ctblframebg}}
30 \def\@ctbltextsuperscript#1{%
31 \ifx\@ctblsuper\@ctbltrue\@textsuperscript{#1}\else{\footnotesize#1}\fi
32 }
define a true and a false value
33 \def\@ctbltrue{1}
34 \def\@ctblfalse{0}
normally we do nothing special inside the float, but that can be changed with the doinside option
35 \def\@ctbldoinside{\relax}
```
Need three booleans to remember: if we use tabularx, if we are running in the memoir class, if the caption package is loaded

 \newif\if@ctblusex \newif\if@ctblinmemoir \newif\if@ctblhascaption \@ifclassloaded{memoir}{\@ctblinmemoirtrue}{\@ctblinmemoirfalse} \@ifpackageloaded{caption}{\@ctblhascaptiontrue}{\@ctblhascaptionfalse}

```
Need lots of dimens and their defaults
41 \newdimen\@ctblframesep \newdimen\@defaultctblframesep
42 \newdimen\@ctblframerule \newdimen\@defaultctblframerule
43\newdimen\@ctblwidth \newdimen\@defaultctblwidth
44 \newdimen\@ctblcaptionskip \newdimen\@defaultctblcaptionskip
45 \newdimen\@ctblmaxwidth \newdimen\@defaultctblmaxwidth
46 \newdimen\@ctblmincapwidth \newdimen\@defaultctblmincapwidth
47 \newdimen\@ctblfooterwidth \newdimen\@defaultctblfooterwidth
48 \newdimen\@ctblw % the final width
49 \newdimen\@ctblfloatwidth
50 \newdimen\@ctbloldsep
51 \newdimen\@ctbloldrule
```
Allocate box registers so that we can determine the widths of the tables \newbox\ctbl@t % tabular saved and measured here

Option setting commands from keyval. The table position (here, top, bottom, page) gets a special treatment, since LATEX does not expand commands there. So instead of putting things like tbp in a command like \@ctblbegin we put \begin{table}[tbp] in it. 

```
54 \define@key{suctbl}{bgopacity}{\def\@defaultctblbgopacity{#1}}
55 \define@key{suctbl}{botcap}[]{\let\@defaultctblbotcap\@ctbltrue}
56 \define@key{suctbl}{captionsinside}[]{\def\rot@LR{-1}
57 \if@twoside\@rot@twosidetrue
58 \else\@rot@twosidefalse\fi}
59 \define@key{suctbl}{captionsleft}[]{\@rot@twosidefalse\def\rot@LR{-1}}
60 \define@key{suctbl}{captionsright}[]{\@rot@twosidefalse\def\rot@LR{0}}
61 \define@key{suctbl}{captionskip}{\@defaultctblcaptionskip=#1}
62 \define@key{suctbl}{center}[]{\let\@defaultctblalign\centering}
63 \define@key{suctbl}{continued}{\def\@defaulttextcontinued{#1}}
64 \define@key{suctbl}{doinside}{\def\@defaultctbldoinside{#1}}
65 \define@key{suctbl}{figure}[]{\def\@defaultctbltaborfig{figure}}
66 \define@key{suctbl}{framebg}{\@defaultctblbgcolor#1=}
67 \define@key{suctbl}{framefg}{\@defaultctblfgcolor#1=}
68 \define@key{suctbl}{framerule}{\@defaultctblframerule=#1}
69 \define@key{suctbl}{framesep}{\@defaultctblframesep=#1}
70 \define@key{suctbl}{left}[]{\let\@defaultctblalign\raggedright}
71 \define@key{suctbl}{maxwidth}{\@defaultctblmaxwidth=#1}
72 \define@key{suctbl}{mincapwidth}{\@defaultctblmincapwidth=#1}
73 \define@key{suctbl}{footerwidth}[-1pt]{\@defaultctblfooterwidth=#1}
74 \define@key{suctbl}{nonotespar}[]{\let\@defaultctblnotespar\@ctblfalse}
75 \define@key{suctbl}{nosideways}[]{\let\@defaultctblsideways\empty}
76 \define@key{suctbl}{nostar}[]{\def\@defaultctblstarred{}}
77 \define@key{suctbl}{nosuper}[]{\let\@defaultctblsuper\@ctblfalse}
78 \define@key{suctbl}{notespar}[]{\let\@defaultctblnotespar\@ctbltrue}
79 \define@key{suctbl}{pos}{\def\@defaultctblpos{#1}}
80 \define@key{suctbl}{right}[]{\let\@defaultctblalign\raggedleft}
81 \define@key{suctbl}{sideways}[]{\def\@defaultctblsideways{sideways}}
82 \define@key{suctbl}{star}[]{\def\@defaultctblstarred{*}}
83 \define@key{suctbl}{super}[]{\let\@defaultctblsuper\@ctbltrue}
84 \define@key{suctbl}{table}[]{\def\@defaultctbltaborfig{table}}
85 \define@key{suctbl}{topcap}[]{\let\@defaultctblbotcap\@ctblfalse}
86 \define@key{suctbl}{width}{\@defaultctblwidth=#1}
87
88 \newcommand{\setupctable}[1]{\setkeys{suctbl}{#1}}
89 \setupctable{
90 bgopacity=1.
91 captionskip=0pt,
92 center,
93 continued=(continued),
94 doinside={},
95 footerwidth=0pt,
96 framebg=1 1 1,
97 framefg=0 0 0,
98 framerule=0pt,
99 framesep=0pt,
100 maxwidth=0pt,
```

```
101 mincapwidth=0pt,
102 nonotespar,
103 nosideways,
104 nostar,
105 super
106 table,
107 topcap,
108 width=0pt,
109 }
110
111 \define@key{ctbl}{bgopacity}{\def\@ctblbgopacity{#1}}
112 \define@key{ctbl}{botcap}[]{\let\@ctblbotcap\@ctbltrue}
113 \define@key{ctbl}{captionskip}{\@ctblcaptionskip=#1}
114 \define@key{ctbl}{caption}{\def\@ctblcaption{#1}}
115 \define@key{ctbl}{cap}{\def\@ctblcap{#1}}
116 \define@key{ctbl}{center}[]{\let\@ctblalign\centering}
117 \define@key{ctbl}{continued}[\@defaulttextcontinued]{\def\@ctblcontinued{#1}}
118 \define@key{ctbl}{doinside}{\def\@ctbldoinside{#1}}
119 \define@key{ctbl}{figure}[]{\def\@ctbltaborfig{figure}}
120 \define@key{ctbl}{framebg}{\@ctblbgcolor#1=}
121 \define@key{ctbl}{framefg}{\@ctblfgcolor#1=}
122 \define@key{ctbl}{framerule}{\@ctblframerule=#1}
123 \define@key{ctbl}{framesep}{\@ctblframesep=#1}
124 \define@key{ctbl}{label}{\def\@ctbllabel{#1}}
125 \define@key{ctbl}{left}[]{\let\@ctblalign\raggedright}
126 \define@key{ctbl}{maxwidth}{\@ctblmaxwidth=#1}
127 \define@key{ctbl}{mincapwidth}{\@ctblmincapwidth=#1}
128 \define@key{ctbl}{footerwidth}[-1pt]{\@ctblfooterwidth=#1}
129 \define@key{ctbl}{nonotespar}[]{\let\@ctblnotespar\@ctblfalse}
130 \define@key{ctbl}{nosideways}[]{\let\@ctblsideways\empty}
131 \define@key{ctbl}{nostar}[]{\def\@ctblstarred{}}
132 \define@key{ctbl}{nosuper}[]{\let\@ctblsuper\@ctblfalse}
133 \define@key{ctbl}{notespar}[]{\let\@ctblnotespar\@ctbltrue}
134 \define@key{ctbl}{pos}{\def\@ctblpos{#1}\def\@ctblbegin{\@ctblbeg[#1]}}
135 \define@key{ctbl}{right}[]{\let\@ctblalign\raggedleft}
136 \define@key{ctbl}{sidecap}[]{\let\@ctblbotcap\undefined}
137 \define@key{ctbl}{sideways}[]{\def\@ctblsideways{sideways}}
138 \define@key{ctbl}{star}[]{\def\@ctblstarred{*}}
139 \define@key{ctbl}{super}[]{\let\@ctblsuper\@ctbltrue}
140 \define@key{ctbl}{table}[]{\def\@ctbltaborfig{table}}
141 \define@key{ctbl}{topcap}[]{\let\@ctblbotcap\@ctblfalse}
```

```
142 \define@key{ctbl}{width}{\@ctblwidth=#1}
```
A caption will only be generated if the caption option was used, with a non-empty value. If so, it goes in the lot/lof, unless the cap option specified a different (probably shorter) value for it. A cap option with an empty value inhibits a tof/lof entry. The \ctbl@expandonce trick below is from Marco Daniel. It expands the arguments of \caption so that the hyperref command \nameref works OK.

```
143 \newcommand{\ctbl@expandonce}[1]{\unexpanded\expandafter{#1}}
144 \def\@ctblCaption{
145 \ifx\@ctblcaption\empty\else
146 \def\@ctblcaptionarg{\ifx\@ctbllabel\empty\else\label{\@ctbllabel}\fi
147 \@ctblcaption\ \@ctblcontinued\strut}
148 \begingroup
149 \ifx\@ctblcap\empty
150 \edef\x{\endgroup\noexpand\caption[]{\ctbl@expandonce\@ctblcaptionarg}}
151 \else
152 \edef\x{\endgroup\noexpand\caption[\ctbl@expandonce\@ctblcap]%
153 153 153 153 153 153 153 153 153 158 169 179 179 179 179 179 179 179 179 179 179 179 179 179 179 179 179 179 179 179 179 179 179 179 179 179 179 1
154 \quad \text{If}155 \quad \lambda156 \setminusfi
157 }
```
Need to redefine X columntype, but the array package would generate a warning. So first set the type to be redefined to \undefined to suppress the warning. Save the standard X type once in the new type Y

```
158 \newcolumntype{Y}{X}
159 \def\@ctblXcolumntype#1{%
160 \let\NC@find@X\undefined
161 \newcolumntype{X}{#1}%
162 }
163 \long\def\@ctblframe#1#2#3{%
164 \@ctbloldsep\fboxsep\fboxsep\@ctblframesep%
165 \@ctbloldrule\fboxrule\fboxrule\@ctblframerule%
166 \transparent{\@ctblbgopacity}%
167 \fcolorbox{#1}{#2}{\fboxsep\@ctbloldsep\fboxrule\@ctbloldrule\transparent{1}#3}%
168 }
169 \newcommand{\tnote}[2][a]{%
170 \ifx\@ctblnotespar\@ctbltrue%
171 \@ctbltextsuperscript{\normalfont\textit{#1}}\,#2
172 \angleelse%
173 \hbox{\@ctbltextsuperscript{\normalfont\textit{#1}}}&#2\NN
174 \fi
175 }
176 \newcommand{\tmark}[1][a]{%
177 \hbox{\textsuperscript{\normalfont\textit{#1}}}}
178 \newdimen\@ctblcurftwidth
179 \newcommand{\ctable}[4][]{%
180 \let\@ctbltaborfig \@defaultctbltaborfig
181 \let\@ctblalign \@defaultctblalign
182 \let\@ctblsideways \@defaultctblsideways
183 \let\@ctblcontinued \empty
184 \let\@ctblpos \@defaultctblpos
185 \let\@ctblcaption \empty
186 \let\@ctblcap \undefined
187 \let\@ctbllabel \empty
188 \let\@ctblbotcap \@defaultctblbotcap
189 \let\@ctblstarred \@defaultctblstarred
190 \let\@ctblsuper \@defaultctblsuper
191 \let\@ctblnotespar \@defaultctblnotespar
192 \let\@ctbldoinside \@defaultctbldoinside
193 \let\@ctblbgopacity \@defaultctblbgopacity
194 \@ctblframerule \@defaultctblframerule
195 \@ctblcaptionskip \@defaultctblcaptionskip
196 \@ctblframesep \@defaultctblframesep
197 \@ctblwidth \@defaultctblwidth
198 \@ctblmaxwidth \@defaultctblmaxwidth
199 \@ctblmincapwidth \@defaultctblmincapwidth
200 \@ctblfooterwidth \@defaultctblfooterwidth
201 \def\@ctblfgactual {@defaultctblframefg}
202 \def\@ctblbgactual {@defaultctblframebg}
203 \def\@ctblbeg {\begin{\@ctblsideways\@ctbltaborfig\@ctblstarred}}
204 \def\@ctblbegin {\@ctblbeg}
205 \def\@ctblend {\end{\@ctblsideways\@ctbltaborfig\@ctblstarred}}
206 \setkeys{ctbl}{#1}
Make the short caption equal to the caption if it has not been defined
207 \ifx\@ctblcap\undefined\let\@ctblcap\@ctblcaption\fi
Issue a warning if the short caption is empty and the caption package is not loaded
208 \ifx\@ctblcap\empty
209 \if@ctblhascaption\else
210 \PackageWarningNoLine{ctable}{\MessageBreak
211 An empty cap= option prevents lot/loc entry only\MessageBreak
212 if the caption package is loaded!}
213 \setminusfi
214 \fi
Currently, the sidecap option can only be used from within the memoir class; here we test if memoir
is loaded:
215 \if@ctblinmemoir\else
```

```
216 \ifx\@ctblbotcap\undefined
217 \PackageError{ctable}{\MessageBreak
```
You can, currently, use the sidecap option only with memoir documents\MessageBreak

219 Use topcap or botcap only} 220  $\setminus$ fi 221  $\setminus$  fi It makes no sense to use width together with maxwidth or pos together with sideways 222 \ifdim\@ctblwidth=0pt\else 223 \ifdim\@ctblmaxwidth=0pt\else 224 \PackageError{ctable}{\MessageBreak 225 You may not use the width and maxwidth options together\MessageBreak 226 Use either width or maxwidth} 227 \fi 228  $\setminus$ fi 229 \ifx\@ctblpos\empty 230 \ifx\@ctblsideways\empty\else 231 \PackageError{ctable}{\MessageBreak 232 You may not use the pos and sideways options together\MessageBreak 233 Rotated tables and figures are always typeset on a separate page} 234 \fi 235  $\setminus$ fi It makes no sense to label a captionless table, because the label can't be placed, leaving the user wondering why references to the table get a ?? 236 \ifx\@ctblcaption\empty 237 \ifx\@ctbllabel\empty\else 238 \PackageError{ctable}{\MessageBreak 239 You may not label a captionless table\MessageBreak 240 Such a label can't be referenced} 241  $\qquad \qquad \int f$ **i** 242  $\setminus$ fi save the table contents in a box, so we can determine its width, initially, save the table typeset with the tabular environment: 243 \sbox\ctbl@t{% 244 \@ctblXcolumntype{l}% temporarily make type  $X = 1$ 245 \@ctblframe{\@ctblfgactual}{\@ctblbgactual}{% 246 \@ctbldoinside 247  $\begin{cases} \begin{array}{c} \text{tabular}} \end{array}$  $248$   $\#4\%$ 249 \end{tabular}% 250 }% 251 }% then look if we'll need the tabularx environment: 252 \@ctblusexfalse 253 \ifdim\@ctblmaxwidth=0pt 254 \ifdim\@ctblwidth=0pt  $255$  \else 256 \@ctblusextrue 257  $\setminus$  fi 258 \else 259 \ifdim\wd\ctbl@t>\@ctblmaxwidth 260 \@ctblusextrue 261  $\setminus$  fi  $262 \quad \text{if}$ 263 % 264 % if so, replace tabular with tabularx: 265 % 266 \if@ctblusex 267 \sbox\ctbl@t{% 268 \@ctblXcolumntype{Y}% restore X 269 \@ctblframe{\@ctblfgactual}{\@ctblbgactual}{% 270 \@ctbldoinside 271 \begin{tabularx}{\ifdim\@ctblwidth>0pt\@ctblwidth\else\@ctblmaxwidth\fi}{#2} 272 #4% 273 \end{tabularx}% 274 }% 275 }%  $276$  \fi

the ctbl@t box now contains the table as we want to typeset it; determine its width:

#### 277 \@ctblw=\wd\ctbl@t

Now find the width of the float, \@ctblfloatwidth; everything in it will be centered within that width. Normally we'll use the width of the table, \@ctblw, but if the mincapwidth, \@ctblmincapwidth was set wider than the table, that will be used:

![](_page_16_Picture_325.jpeg)

Footnotes: if the footerwidth is 0pt (the default), typeset the footer as wide as the caption (which may be wider than the table because of the mincapwidth option); if it is -1pt (because footerwidth was set without an argument) make it as wide as the table; otherwise, give it the width set by the footerwidth option.

![](_page_16_Picture_326.jpeg)

# Change History

![](_page_16_Picture_327.jpeg)

![](_page_17_Picture_421.jpeg)

![](_page_17_Picture_422.jpeg)

# Index

Numbers written in italic refer to the page where the corresponding entry is described; numbers underlined refer to the code line of the definition; numbers in roman refer to the code lines where the entry is used.

![](_page_17_Picture_423.jpeg)

![](_page_18_Picture_815.jpeg)

![](_page_18_Picture_816.jpeg)

\ . . . . . . . . . . . . . . . . . 147

 $\ldots$  . . . . . .